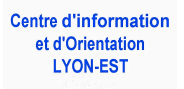

24B rue Alfred de **Musset** 69100 Villeurbanne

## **Préparer les années lycées pour préparer le POST BAC**

## **BAC 2021 et choix des enseignements de spécialité**

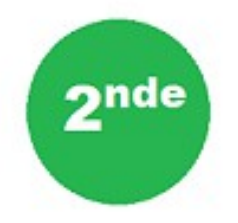

- [En route vers le BAC 2021](http://lyon-ouest.cio.ac-lyon.fr/spip/IMG/pdf/en_route_vers_le_bac_2021.pdf)
- [Le test de positionnement](http://lyon-ouest.cio.ac-lyon.fr/spip/IMG/pdf/evaluation_2nd_infoga4_juillet_2018_986538.pdf)
- [6 conseils pour choisir les enseignements de spécialité](http://lyon-ouest.cio.ac-lyon.fr/spip/IMG/pdf/six_conseils_pour_choisir_ses_enseignements_de_specialite_1060265.pdf)
- Préparer son orientation **Secondes 2019-2020**
- Tester des combinaisons de spécialités **[Horizons2021](http://www.horizons2021.fr/)**
	- [Les en](http://www.ac-lyon.fr/cid137338/les-enseignements-de-specialite-dans-les-lycees-de-l-academie-de-lyon.html)seignements [de spécialité dans les établissements](http://www.ac-lyon.fr/cid137338/les-enseignements-de-specialite-dans-les-lycees-de-l-academie-de-lyon.html) de l'académie de Lyon

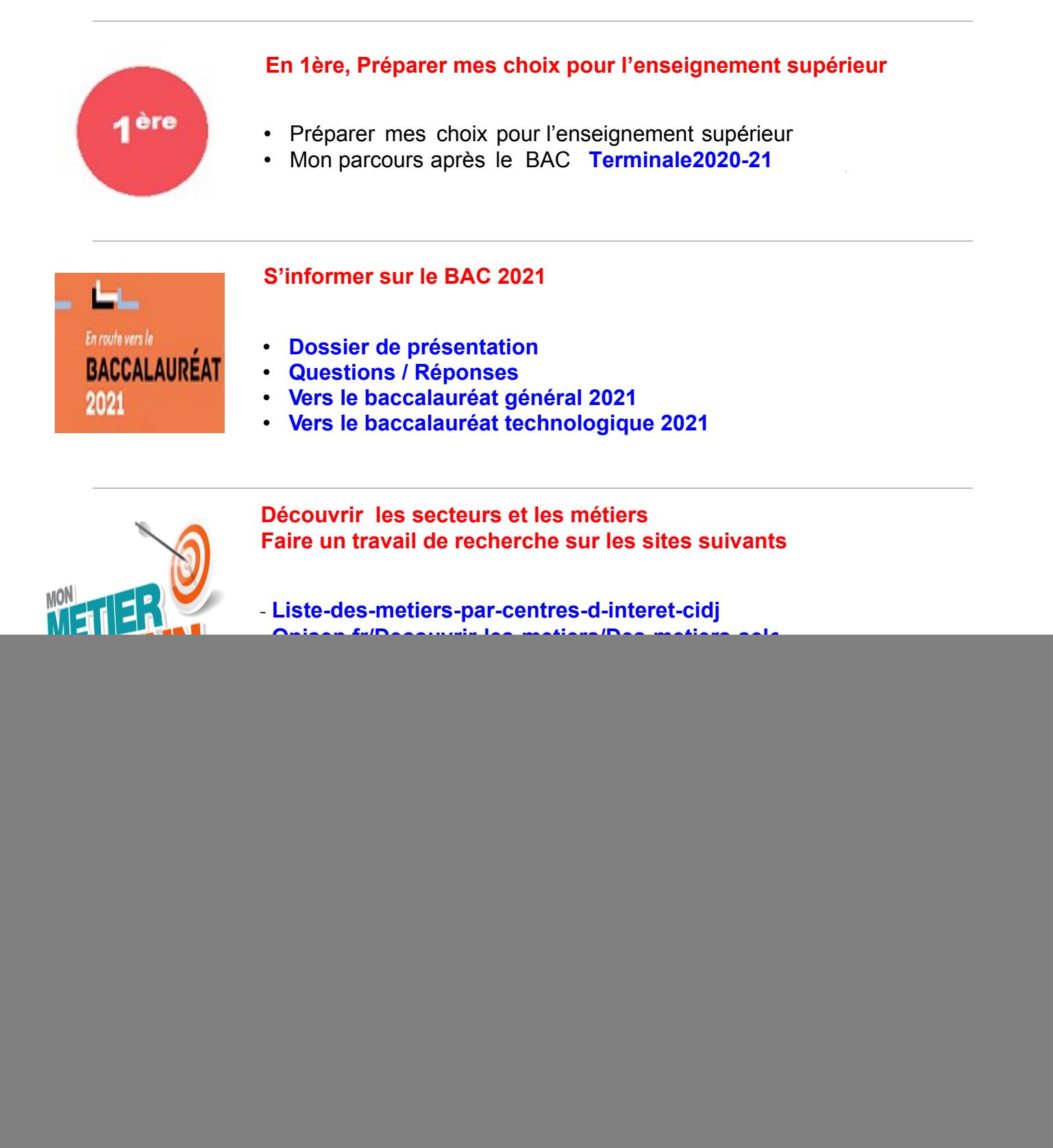